Desktop systémy Microsoft Windows IW1/XMW1 2017/2018

#### Peter Solár

solar@pocitacoveskoleni.cz

Fakulta Informačních Technologií Vysoké Učení Technické v Brně Božetěchova 2, 612 66 Brno SOlar@pocitacoveskoleni.cz<br>
Fakulta Informačních Technologií<br>
Vysoké Učení Technické v Brně<br>
Božetěchova 2, 612 66 Brno<br>
Revize 8. 11. 2017<br>
8. 11. 2017<br>
1/45

Revize 8. 11. 2017

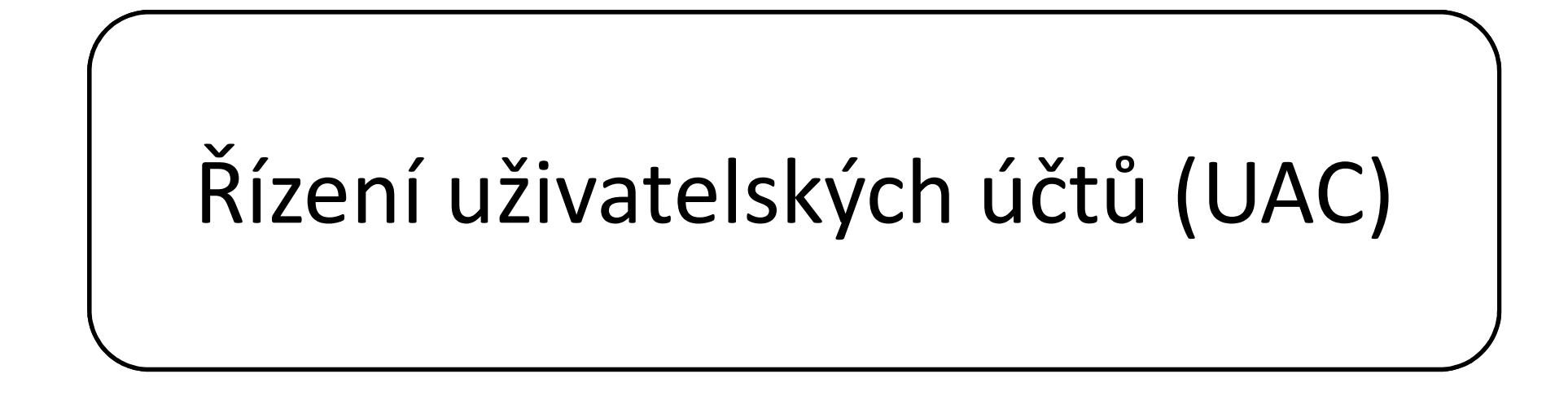

#### Desktop systémy Microsoft Windows | Řízení uživatelských účtů (UAC)<br>UAC (*User Account Control*)<br>Umožňuje zvyšování (elevaci) oprávnění<br>Zvyšuje bezpečnost systému <sup>Desktop systémy Microsoft Windows | Řizení uživatelských účtů<br>Zení uživatelských účtů<br>Umožňuje zvyšování (elevaci) oprávnění<br>Zvyšuje bezpečnost systému<br>• Explicitní souhlas / zadání pověření (*credentials*)</sup> Řízení uživatelských účtů Desktop systémy Microsoft Windows Rízení uživatelských účtů (UAC)<br>Vatelských účtů

- UAC (User Account Control)
- 
- -
- ení uživatelských účtů<br>Iní uživatelských účtů<br>Inožňuje zvyšování (elevaci) oprávnění<br>Všuje bezpečnost systému<br>Explicitní souhlas / zadání pověření (*credentials*)<br>Jišony, které vyžadují zvýšení oprávnění graficky<br>Jišony ik ZCTIT dZTVdtCT5NYCTI dCtd<br>UAC (*User Account Control*)<br>Umožňuje zvyšování (elevaci) oprávnění<br>Zvyšuje bezpečnost systému<br>• Explicitní souhlas / zadání pověření (*credentials*)<br>Úkony, které vyžadují zvýšení oprávnění grafic odlišeny ikonou štítu • Úkony, které vyžadují zvýšení oprávnění graficky<br>
• Olišeny ikonou štítu<br>
• Dvě úrovně nastavení<br>
• Základní nastavení v ovládacích panelech<br>
• Pokročilé nastavení v zásadách skupiny<br>
• An Fiedor, Peter Solár<br>
• An Fiedo
	- Dvě úrovně nastavení
		- Základní nastavení v ovládacích panelech
		- Pokročilé nastavení v zásadách skupiny

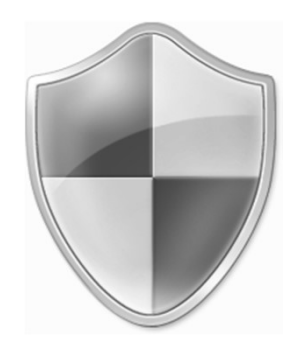

## Výzvy k zadání souhlasu a pověření Desktop systémy Microsoft Windows **Rízení uživatelských účtů (UAC)**<br>Zadání souhlasu a pověření

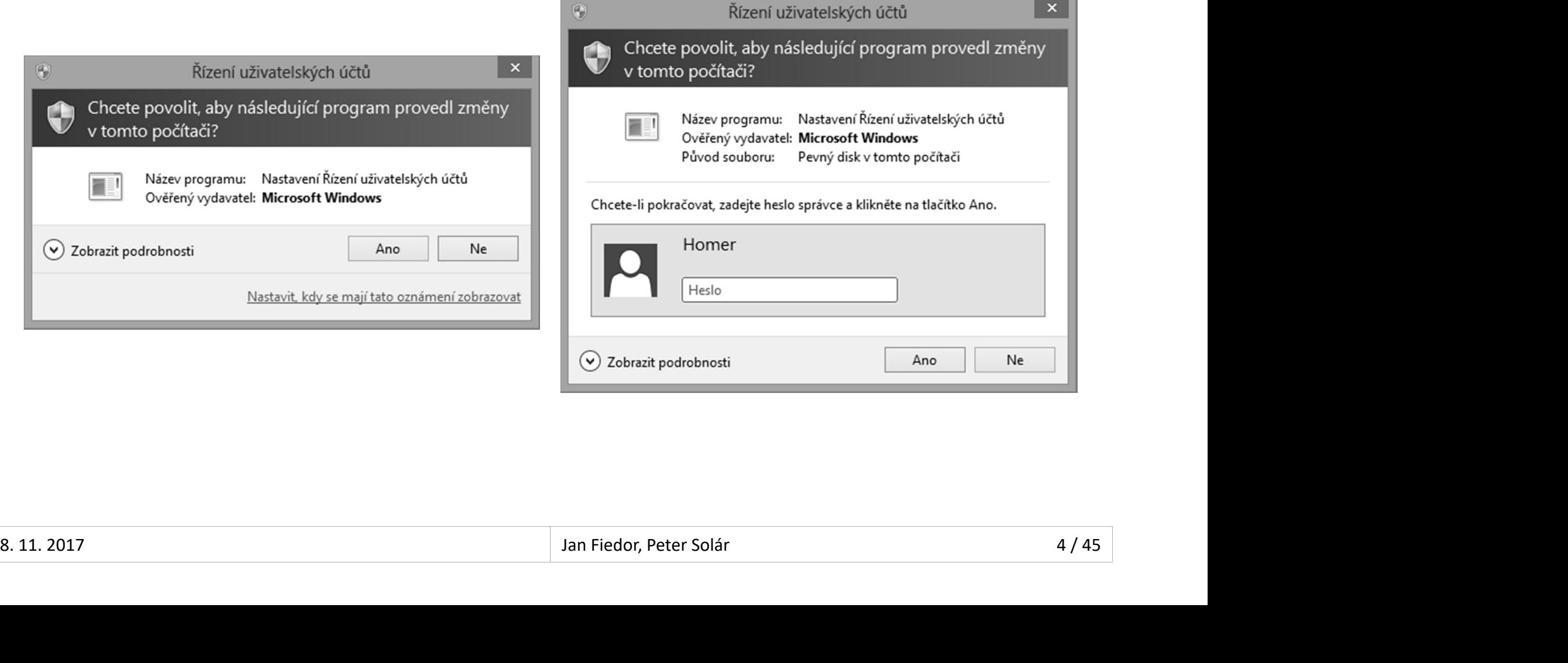

## Zvyšování (elevace) oprávnění Desktop systémy Microsoft Windows Rízení uživatelských účtů (UAC)<br> **CELEVACE** DIAVNĚNÍ

- 
- Desktop systémy Microsoft Windows | Řízení uživatelských účtů (UAC)<br>Proces zpřístupnění oprávnění správce uživateli<br>Všichni přihlášení uživatelé (včetně správců) běží <sup>Desktop systémy Microsoft Windows | Řizení uživatelských úttů (UAC)<br>VŠOVÁNÍ (elevace) oprávnění správce uživateli<br>Všichni přihlášení uživatelé (včetně správců) běží<br>s oprávněními standardního uživatele<br>Všdy v pouze pre ko</sup> <sup>Desktop systémy Microsoft Windows | Řizení uživatelských účů 0000<br>Proces zpřístupnění oprávnění správce uživateli<br>Všichni přihlášení uživatelé (včetně správců) běží<br>s oprávněními standardního uživatele<br>Vždy pouze pro konk</sup> VŠOVÁNÍ (elevace) oprávnění správce uživateli<br>Proces zpřístupnění oprávnění správce uživateli<br>Všichni přihlášení uživatelé (včetně správců) běží<br>s oprávněními standardního uživatele<br>Vždy pouze pro konkrétní úkon (např. spu oces zpřístupnění oprávnění správce uživateli<br>ichni přihlášení uživatelé (včetně správců) běží<br>právněními standardního uživatele<br>dy pouze pro konkrétní úkon (např. spuštění<br>ogramu, změnu nastavení systému, ...)<br>Oprávnění p
- programu, změnu nastavení systému, …) Správněními standardního uživatele<br>právněními standardního uživatele<br>dy pouze pro konkrétní úkon (např. spuštění<br>ogramu, změnu nastavení systému, ...)<br>Oprávnění pro ostatní úkony musí být zvýšeny zvlášť<br>žim schválení správ

- **Režim schválení správce (Admin Approval mode)** programu, změnu nastavení systému, ...)<br>
• Oprávnění pro ostatní úkony musí být zvýšeny zvlášť<br>
• Režim schválení správce (Admin Approval mode)<br>
• Správce musí explicitně potvrdit zvýšení oprávnění<br>
• Potvrzení formou souh
	-
	- Potvrzení formou souhlasu nebo zadání pověření

## Standardní uživatel Desktop systémy Microsoft Windows **Řízení uživatelských účtů (UAC)**<br>dní uživatel

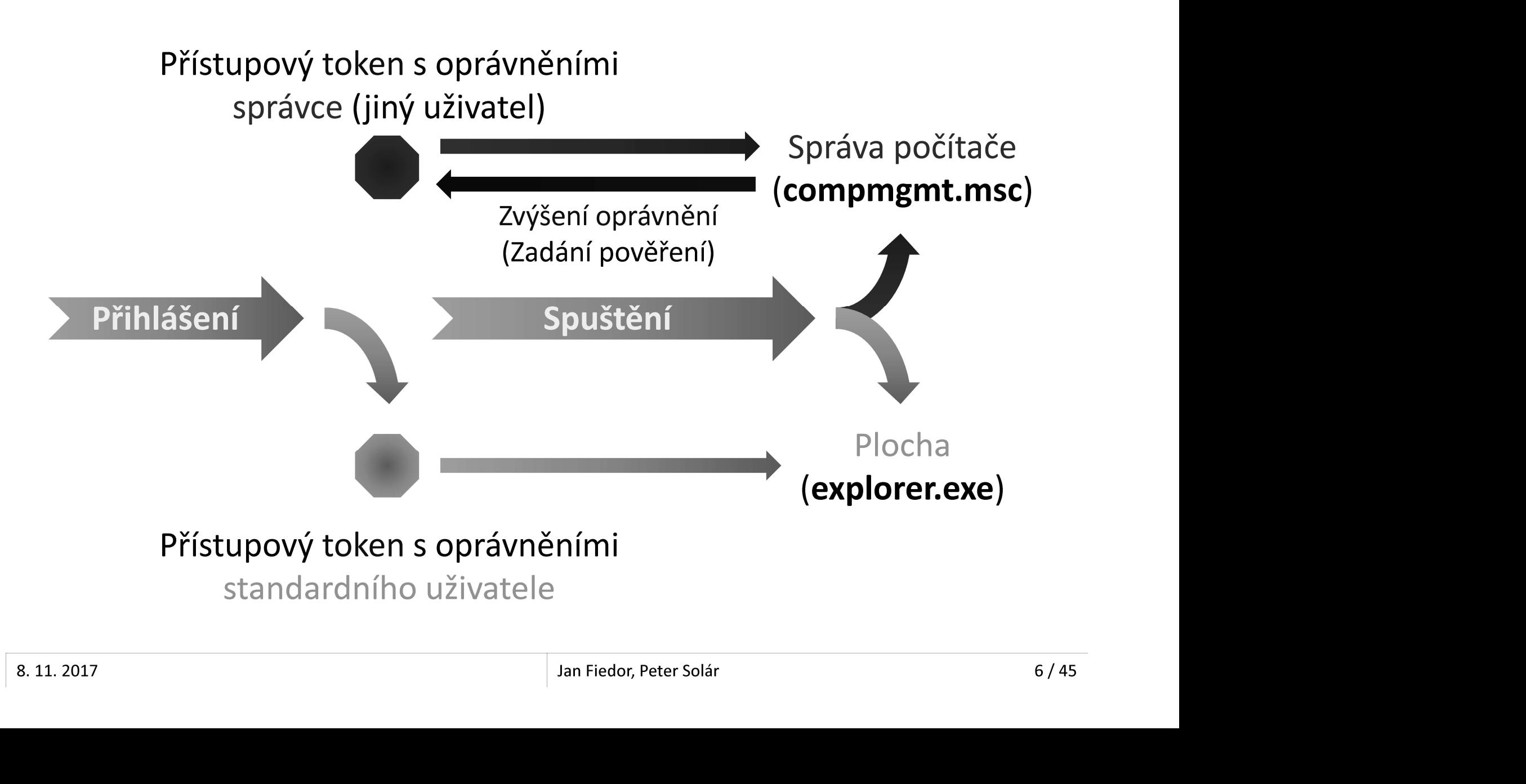

## Správce v režimu schválení správce Desktop systémy Microsoft Windows **Řízení uživatelských účtů (UAC)**<br>V režimu schválení správce

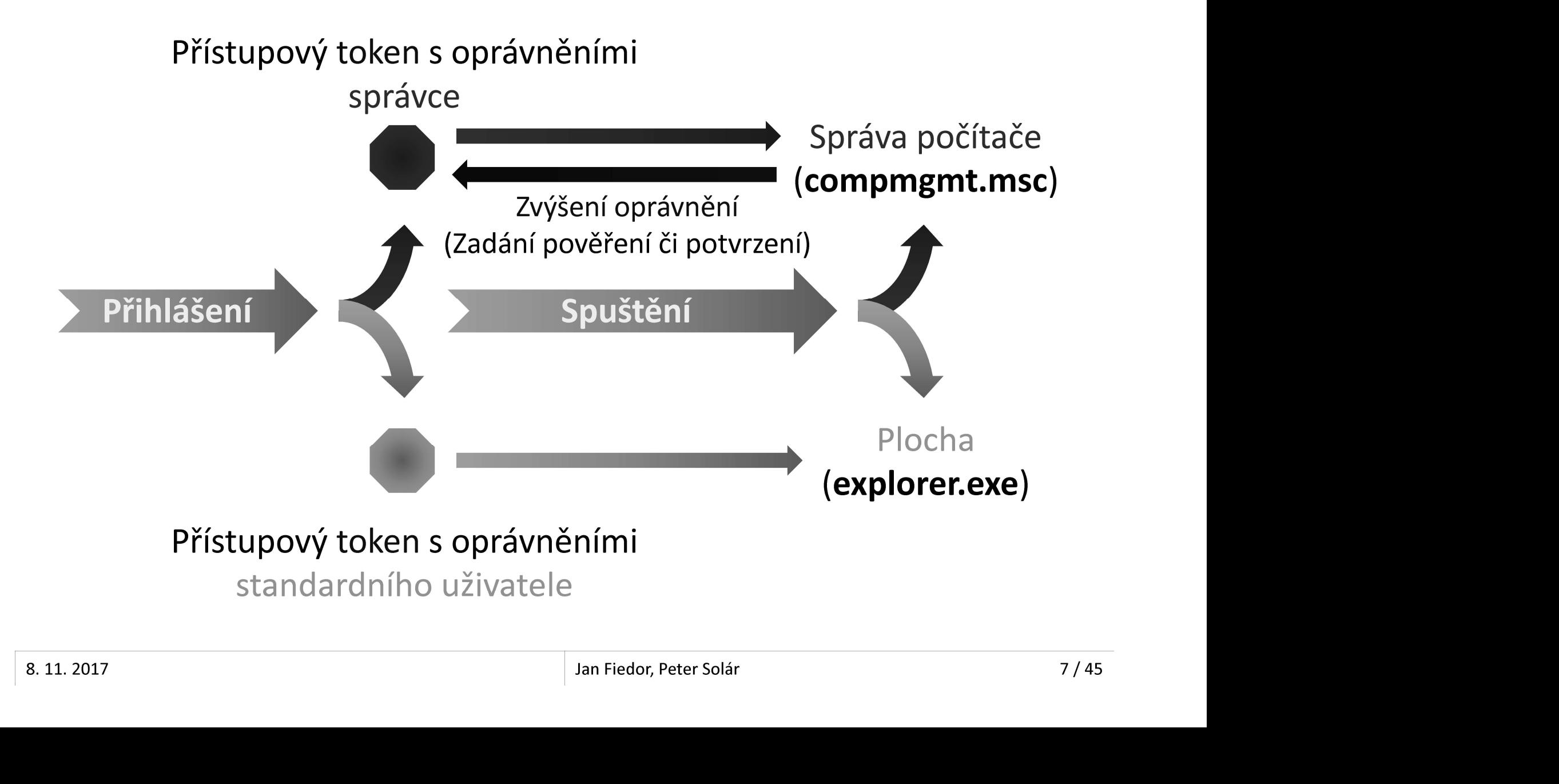

# Desktop systémy Microsoft Windows | Řízení uživatelských účtů (UAC)<br>Zabezpečená plocha (Secure Desktop)<br>• Zabraňuje modifikaci plochy (obrazovky) v době, Desktop systémy Microsoft Windows **Rízení uživatelských účtů (UAC)**<br>Čená plocha (Secure Desktop)

- Desktop systémy Microsoft Windows | Řízení uživatelských účtů (UAC)<br>2018 Roman (Secure Desktop)<br>Zabraňuje modifikaci plochy (obrazovky) v době,<br>2018 Roman výzva k zvýšení oprávnění<br>2018 Plocha je v téte době popřístu <sup>Desktop systémy Microsoft Windows | Řízení uživatelských účtů (UAC)<br>kdy je zobrazena výzva k zvýšení oprávnění<br>kdy je zobrazena výzva k zvýšení oprávnění<br>• Plocha je v této době nepřístupná (zobrazen snímek)<br>kdy je zobraz</sup> **PRICHA SANCONSON MACOSON WINCOSON MACOSON (SECUTE Desktop)**<br>Plocha je v této době nepřístupná (zobrazen snímek)<br>Plocha je v této době nepřístupná (zobrazen snímek)<br>ivatel musí do 150 sekund reagovat na výzvu **IBEZPEČENÁ Plocha (Secure Desktop)<br>Zabraňuje modifikaci plochy (obrazovky) v době,<br>kdy je zobrazena výzva k zvýšení oprávnění<br>• Plocha je v této době nepřístupná (zobrazen snímek)<br>Uživatel musí do 150 sekund reagovat na v** braňuje modifikaci plochy (obrazovk<br>y je zobrazena výzva k zvýšení opráv<br>Plocha je v této době nepřístupná (zobra:<br>ivatel musí do 150 sekund reagovat<br>Po 150 sekundách je zvýšení oprávnění a<br>zamítnuto a zabezpečená plocha z
	-
- 
- $\bullet$  Po 150 sekundách je zvýšení oprávnění automaticky<br>zamítnuto a zabezpečená plocha zrušena<br> $\bullet$  8.11.2017<br> $\bullet$  3.11.2017 Po 150 sekundách je zvýšení oprávnění automaticky

## Základní nastavení Desktop systémy Microsoft Windows **Řízení uživatelských účtů (UAC)**<br>nastavení

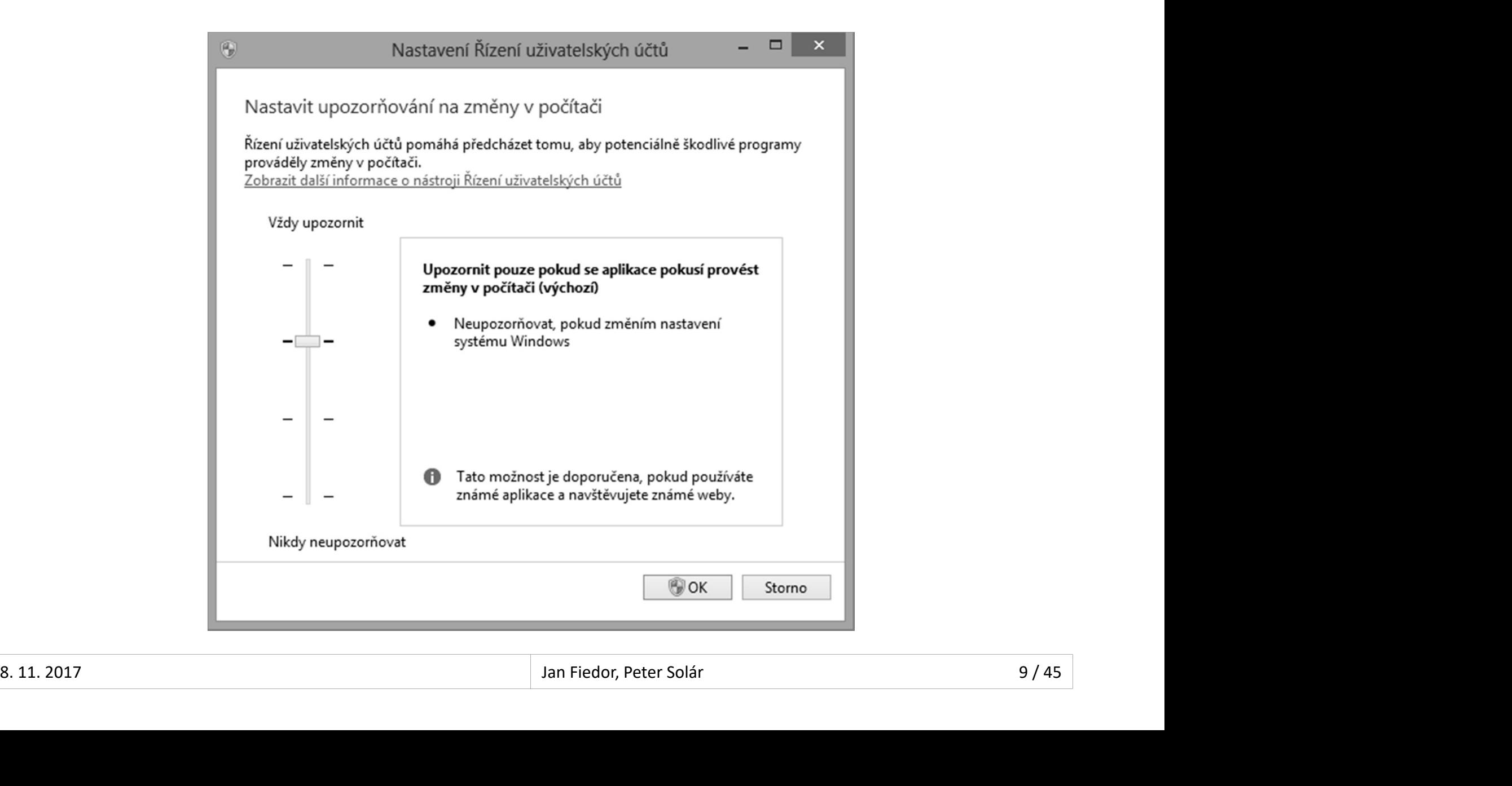

## Možnosti základního nastavení Desktop systémy Microsoft Windows Rízení uživatelských účtů (UAC)<br>Desktop systémy Microsoft Windows Rízení uživatelských účtů (UAC)

- Vždy upozorňovat
- Upozorňovat pouze pokud se programy pokusí provést změny v počítači Postep systémy Microsoft Windows | Rizení uživelských útál (UAC)<br>dy upozorňovat<br>pozorňovat pouze pokud se programy pokusí<br>povést změny v počítači<br>Povolit provádění změn v systému Windows nástroji<br>pocházejícími ze systému W **žnosti základního nastavení<br>dy upozorňovat<br>pozorňovat pouze pokud se programy pokusí<br>povést změny v počítači<br>Povolit provádění změn v systému Windows nástroji<br>pocházejícími ze systému Windows (jsou podepsány)<br>pozorňovat p** 
	-
- Upozorňovat pouze pokud se programy pokusí provést změny v počítači (nestmívat plochu) Povolit provádění změn v systému Windows nástroji<br>pocházejícími ze systému Windows (jsou podepsány)<br>pozorňovat pouze pokud se programy pokusí<br>ovést změny v počítači (nestmívat plochu)<br>kdy neupozorňovat<br>Povolovat pro správc pocházejícími ze systému Windows (jsou podepsány)<br>
• Upozorňovat pouze pokud se programy pokusí<br>
provést změny v počítači (nestmívat plochu)<br>
• Nikdy neupozorňovat<br>
• Povolovat pro správce resp. zamítat pro standardního<br>
u
	- **Nikdy neupozorňovat** 
		- uživatele všechny žádosti o zvýšení oprávnění

## Pokročilé nastavení Desktop systémy Microsoft Windows **Řízení uživatelských účtů (UAC)**<br>2 nastavení

**• Spuštění příkazem gpedit.msc nebo vyhledáním** <sup>Desktop systémy Microsoft Windows | Řízení uživatelských účtů (UAC)<br>Spuštění příkazem gpedit.msc nebo vyhledáním<br>Upravit zásady skupiny (nachází se v Ovládacích<br>panelech v sekci Nástroje pro správu)</sup> panelech v sekci Nástroje pro správu)

![](_page_10_Picture_91.jpeg)

## Zásady ovlivňující chování UAC (1) Desktop systémy Microsoft Windows **Rízení uživatelských účtů (UAC (1)**<br>Divlivňující chování UAC (1)

- <sup>Desktop systémy Microsoft Windows | Řízení uživatelských účtů (UAC<br>**Zdy OVlivňující chování U**<br>Ježimu schválení správce<br>Zvýšit bez zobrazení výzvy<br>Vyzvat k zadání souhlasu (na zabezpečené pl<br>Vyzvat k zadání pověření (na z</sup> **Pesktop systémy Microsoft Windows - Řízení uživatelských účtů (UAC (1)**<br>Dování výzvy ke zvýšení oprávnění pro správce<br>ežimu schválení správce<br>Zvýšit bez zobrazení výzvy<br>Vyzvat k zadání souhlasu (na zabezpečené ploše)<br>Vyzv **ady ovlivňující chování UAC (1)**<br>ování výzvy ke zvýšení oprávnění pro správce<br>ležimu schválení správce<br>Zvýšit bez zobrazení výzvy<br>Vyzvat k zadání souhlasu (na zabezpečené ploše)<br>Vyzvat k zadání pověření (na zabezpečené pl dQY OVIIVNUJICI CNOVANI UAC (1)<br>ování výzvy ke zvýšení oprávnění pro správce<br>ežimu schválení správce<br>Zvýšit bez zobrazení výzvy<br>Vyzvat k zadání souhlasu (na zabezpečené ploše)<br>Vyzvat k zadání pověření (na zabezpečené ploše ování výzvy ke zvýšení oprávnění pro s<br>ežimu schválení správce<br>Zvýšit bez zobrazení výzvy<br>Vyzvat k zadání souhlasu (na zabezpečené p<br>Vyzvat k souhlasu pro binární soubory neurč<br>Windows (výchozí nastavení)<br>• Požadovat souhl Chování výzvy ke zvýšení oprávnění pro správce  $\bullet$ v Režimu schválení správce
	-
	-
	-
- Vyzvat k souhlasu pro binární soubory neurčené pro systém<br>
Windows (výchozí nastavení)<br>
 Požadovat souhlas pouze v případě, že zvýšení oprávnění vyžaduje<br>
 aplikace, jenž není součástí systému Windows<br>
 Spustit všechn vání výzvy ke zvýšení oprávnění pro správce<br>výšit bez zobrazení výzvy<br>výšit bez zobrazení výzvy<br>yzvat k zadání souhlasu (na zabezpečené ploše)<br>yzvat k souhlasu pro binární soubory neurčené pro systém<br>yindows (výchozí nasta mu schválení správce<br>
šit bez zobrazení výzvy<br>
vat k zadání souhlasu (na zabezpečené ploše)<br>
vat k zadání pověření (na zabezpečené ploše)<br>
vat k souhlasu pro binární soubory neurčené pro sy<br>
ndows (výchozí nastavení)<br>
Poža Vyzvat k zadání souhlasu (na zabezpečené ploše)<br>Vyzvat k zadání pověření (na zabezpečené ploše)<br>Vyzvat k souhlasu pro binární soubory neurčené pro systém<br>Windows (výchozí nastavení)<br>• Požadovat souhlas pouze v případě, že
	-
	- Spustit všechny správce v Režimu schválení správce
		-
		- Ve výchozím nastavení povoleno

## Zásady ovlivňující chování UAC (2) Desktop systémy Microsoft Windows **Rízení uživatelských účtů (UAC (2)**<br>Divlivňující chování UAC (2)

- Režim schválení správce pro integrovaný účet správce
	- Povoluje Režim schválení správce pro uživatele Administrator
		-
- Desktop systémy Microsoft Windows | Řízení uživatelských účtů (UAC (2)<br>| Schválení správce pro integrovaný účet správce<br>| Oluje Režim schválení správce pro uživatele Administrator<br>Učet Administrator je ve výchozím nastaven **Desktop systémy Microsoft Windows - Řízení uživatelských účtů (UAC (2)**<br>Zím schválení správce pro integrovaný účet správce<br>Povoluje Režim schválení správce pro uživatele Administrator<br>• Účet Administrator je ve výchozím n
- Chování výzvy ke zvýšení oprávnění pro standardní<br>uživatele<br>• Automaticky zamítnout požadavky na zvýšení<br>• Vyzvat k zadání pověření (na zabezpečené ploše)<br>• Výchozí nastavení různé (u serverů většinou zadat pověření,<br>u Desktop systémy Microsoft Windows | Řízení uživatelských účtů (UAC)<br> **ODRA ADY OV LIVŘUJÍCÍ CHOVÁNÍ UAC**<br>
Žim schválení správce pro integrovaný úče<br>
Povoluje Režim schválení správce pro uživatele A<br>
• Účet Administrator je Chování výzvy ke zvýšení oprávnění pro standardní uživatele žim schválení správce pro integrovaný účet správc<br>Povoluje Režim schválení správce pro uživatele Administra<br>• Účet Administrator je ve výchozím nastavení zakázán<br>Ve výchozím nastavení zakázáno (tedy automatické zvyšov<br>opr Povoluje Režim schválení správce pro uživatele Administrat<br>• Účet Administrator je ve výchozím nastavení zakázán<br>Ve výchozím nastavení zakázáno (tedy automatické zvyšová<br>oprávnění bez jakékoliv výzvy)<br>Ování výzvy ke zvýšen Ve výchozím nastavení zakázáno (tedy automatické zvyšování<br>oprávnění bez jakékoliv výzvy)<br>Ování výzvy ke zvýšení oprávnění pro standardní<br>vatele<br>Automaticky zamítnout požadavky na zvýšení<br>Vyzvat k zadání pověření (na zabez
	-
	-
	- Výchozí nastavení různé (u serverů většinou zadat pověření,

## Zásady ovlivňující chování UAC (3) Desktop systémy Microsoft Windows Rízení uživatelských účtů (UAC)<br>Divlivňující chování UAC (3)

- Při zobrazení výzvy ke zvýšení oprávnění přepnout na zabezpečenou plochu Posktop systémy Microsoft Windows | Řízení uživatelských účtů (UAC (3)<br>Při povolení výzvy ke zvýšení oprávnění přepnout na<br>Při povolení vynucuje použití zabezpečené plochy při výzvách<br>R zadání souhlasu / pověření<br>Při zakáz Desktop systémy Microsoft Windows | Řízení uživatelských účtů (UAC)<br> **Ady OV livňující chování UAC (**<br>
zobrazení výzvy ke zvýšení oprávnění přepno<br>
pezpečenou plochu<br>
Při povolení vynucuje použití zabezpečené plochy př<br>
k Při zaktop systémy Microsoft Windows | RienTuživatelských účta (UAC (3)<br>Při povolení výzvy ke zvýšení oprávnění přepnout na<br>pezpečenou plochu<br>Při povolení vynucuje použití zabezpečené plochy při výzvách<br>k zadání souhlasu /
	-
	- nastavení chování výzev pro správce / standardní uživatele
	- Ve výchozím nastavení povoleno
- nastavení chování výzev pro správce / standardní užívatele<br>
 Ve výchozím nastavení povoleno<br>
 Zjistit instalace aplikací a zobrazit výzvu ke zvýšení<br>
oprávnění<br>
 Umožňuje instalátorům aplikací požadovat zvýšení oprávněn Zjistit instalace aplikací a zobrazit výzvu ke zvýšení oprávnění Při povolení vynucuje použití zabezpečené plochy při výzvách<br>k zadání souhlasu / pověření<br>Při zakázání lze pořád vynutit použití zabezpečené plochy v<br>nastavení chování výzev pro správce / standardní uživatele<br>Ve výchozím n
	-
	- Ve výchozím nastavení povoleno

## Zásady ovlivňující chování UAC (4) Desktop systémy Microsoft Windows Rízení uživatelských účtů (UAC)<br>Divlivňující chování UAC (4)

- Pesktop systémy Microsoft Windows | Řízení uživatelských účtů (UAC)<br>Povolit aplikacím UIAccess zobrazení výzvy ke zvýšení<br>oprávnění bez použití zabezpečené plochy<br>• Povolením mohou uživatelé UIAccess aplikací (např. vzdále oprávnění bez použití zabezpečené plochy Posktop systémy Microsoft Windows | Řízení uživatelských účtů (UAC (4)<br>Povolit aplikacím UIAccess zobrazení výzvy ke zvýšení<br>pávnění bez použití zabezpečené plochy<br>Povolením mohou uživatelé UIAccess aplikací (např. vzdálen **Posktop systémy Microsoft Windows** | Řízení uživatelských účtů (UAC)<br> **Pomocí – politická politická political (PAC)**<br>
Povolením mohou uživatelé UIAccess aplikací (např. vzc<br>
povolením mohou uživatelé UIAccess aplikací (na
	-
	- Ve výchozím nastavení zakázáno
- Zvýšit oprávnění pouze u aplikací UIAccess, které jsou nainstalovány v zabezpečených umístěních
- **•** Zvýšit oprávnění pouze u aplikací UIAccess, které jsou<br>
nainstalovány v zabezpečených umístěních<br>
 Zakázání umožňuje každé aplikaci požadovat spuštění s úrovní<br>
integrity UIAccess (aplikace musí být ovšem pořád podep volit aplikacim UIAccess zobrazení vyzvy ke zvysení<br>rávnění bez použití zabezpečené plochy<br>Povolením mohou uživatelé UIAccess aplikací (např. vzdálené<br>pomoci) reagovat na výzvy ke zvýšení oprávnění<br>Ve výchozím nastavení za rávnění bez použití zabezpečené plochy<br>Povolením mohou uživatelé UIAccess aplikací (např. vzdálené<br>pomoci) reagovat na výzvy ke zvýšení oprávnění<br>Ve výchozím nastavení zakázáno<br>ýšit oprávnění pouze u aplikací UIAccess, kte Povolením mohou uživatelé UIAccess aplikací (na<br>pomoci) reagovat na výzvy ke zvýšení oprávnění<br>Ve výchozím nastavení zakázáno<br>ýšit oprávnění pouze u aplikací UIAccess, ki<br>instalovány v zabezpečených umístěních<br>Zakázání umo
	- Výchozí nastavení je povoleno

## Zásady ovlivňující chování UAC (5) Desktop systémy Microsoft Windows Rízení uživatelských účtů (UAC)<br>Divlivňující chování UAC (5)

- Zvýšit oprávnění pouze u podepsaných a ověřených spustitelných souborů
- **Basktop systémy Microsoft Windows | Řizení uživatelských účtů (UAC (5)**<br>Všit oprávnění pouze u podepsaných a ověřených<br>všechny nepodepsané aplikace, případně aplikace podepsané<br>nedůvěryhodným vydavatelem, nemůžou vyžadova <sup>Desktop systémy Microsoft Windows | Řizení uživatelských účtů (UAC (5)<br>VŠit oprávnění pouze u podepsaných a ověřených<br>Všechny nepodepsané aplikace, případně aplikace podepsané<br>nedůvěryhodným vydavatelem, nemůžou vyžadovat</sup> oprávnění (automaticky zamítnuto) Zvýšit oprávnění pouze u podepsaných a ověřených<br>spustitelných souborů<br>• Všechny nepodepsané aplikace, případně aplikace podepsané<br>nedůvěryhodným vydavatelem, nemůžou vyžadovat zvyšování<br>oprávnění (automaticky zamítnuto)<br>• ustitelných souborů<br>Všechny nepodepsané aplikace, případně aplikace podepsané<br>nedůvěryhodným vydavatelem, nemůžou vyžadovat zvyšování<br>oprávnění (automaticky zamítnuto)<br>Ve výchozím nastavení zakázáno<br>tualizovat chyby zápisu Všechny nepodepsané aplikace, případně aplikace<br>nedůvěryhodným vydavatelem, nemůžou vyžadov<br>oprávnění (automaticky zamítnuto)<br>Ve výchozím nastavení zakázáno<br>tualizovat chyby zápisu do souboru a regist<br>nístění jednotlivých
	- Ve výchozím nastavení zakázáno
- Ve výchozím nastavení zakázáno<br>
 Virtualizovat chyby zápisu do souboru a registru do<br>
umístění jednotlivých uživatelů<br>
 Povolení povolí přesměrování zápisů do chráněných adresářů<br>
a větví registru do profilu uživatele umístění jednotlivých uživatelů
	-
	- Ve výchozím nastavení povoleno

![](_page_16_Picture_1.jpeg)

## Základní pojmy Desktop systémy Microsoft Windows Autentizace a autorizace

- Autentizace (authentication)
- **Enging Concept Microsoft Windows | Autentizace a autorizace<br>| Cověření identity uživatele důvěryhodnou autoritou<br>| Ověření identity uživatele důvěryhodnou autoritou<br>| Okální bezpečnostní autoritou (LSA,** *Local Security***<br>|** (lokální bezpečnostní autoritou (LSA, Local Security Authority), řadičem domény, …) Itentizace (*authentication*)<br>Ověření identity uživatele důvěryhodnou autoritou<br>(lokální bezpečnostní autoritou (LSA*, Local Security<br>Authority*), řadičem domény, …)<br>Vytváří se tzv. přístupový token (*access token*)<br>Itoriz
	- Vytváří se tzv. přístupový token (access token)
- Autorizace (*authorization*)
- prostředku (souboru, adresáře, tiskárny, …) (lokální bezpečnostní autoritou (LSA*, Local Security<br>Authority*), řadičem domény, …)<br>Vytváří se tzv. přístupový token (*access token*)<br>Itorizace (*authorization*)<br>Prokázání identity uživatele pro zpřístupnění určitého<br>pro **• Autorizace** (*authorization*)<br>
• Prokázání identity uživatele pro zpřístupnění určitého<br>
prostředku (souboru, adresáře, tiskárny, ...)<br>
• Ověření oprávnění uživatele resp. skupin uložených v<br>
předloženém přístupovém
	- předloženém přístupovém tokenu

#### Možnosti autentizace ve Windows 10 Desktop systémy Microsoft Windows | Autentizace a autorizace<br>|-<br>| autentizace ve Windows 10 Desktop systémy Microsoft Windows | Autentizace a autorizace<br>| OŽNOSti autentizace ve Windows 10<br>| Zadáním pověření (uživatelského jména a hesla)<br>| • Heslo může být standardní, obrázkové nebo PIN En Destin Maria (uživatelského jména a hesla)<br>dáním pověření (uživatelského jména a hesla)<br>Heslo může být standardní, obrázkové nebo PIN<br>povou kartou (smart card)<br>Dvoufaktorová autentizace pokud je použit i PIN<br>indows Hell

- - Heslo může být standardní, obrázkové nebo PIN
- Čipovou kartou (smart card)
	-
- 
- Windows Hello (otisk prstu, rozpoznání obličeje)<br>• Vlastním způsobem vytvořením odpovídajícího<br>poskytovatele pověření (*credential provider*)<br>• Možnost kombinace rozdílných metod autentizace<br>• Vícefaktorová autentizace, UZTIUSLI dULETILIZALE VE VVITIUUWS LU<br>Zadáním pověření (uživatelského jména a hesla)<br>• Heslo může být standardní, obrázkové nebo PIN<br>Čipovou kartou (*smart card*)<br>• Dvoufaktorová autentizace pokud je použit i PIN<br>Windows H Vlastním způsobem vytvořením odpovídajícího • Heslo může být standardní, obrázkové nebo PIN<br>Čipovou kartou (*smart card*)<br>• Dvoufaktorová autentizace pokud je použit i PIN<br>Windows Hello (otisk prstu, rozpoznání obličeje)<br>Vlastním způsobem vytvořením odpovídajícího<br>p povou kartou (*smart card*)<br>Dvoufaktorová autentizace pokud je použit i PIN<br>indows Hello (otisk prstu, rozpoznání obličeje)<br>astním způsobem vytvořením odpovídajícího<br>skytovatele pověření (*credential provider*)<br>Možnost kom byou kalitou (smurt turu)<br>Poufaktorová autentizace pokud je použit i PIN<br>Adows Hello (otisk prstu, rozpoznání obliče<br>stním způsobem vytvořením odpovídajícíh<br>kytovatele pověření (*credential provider*)<br>Možnost kombinace roz
	- -

## Nastavení hesel a uzamykání účtů Desktop systémy Microsoft Windows Autentizace a autorizace

![](_page_19_Picture_12.jpeg)

## Možnosti řešení zapomenutí hesla Desktop systémy Microsoft Windows | Autentizace a autorizace<br>**Ti řeŠení zapomenutí hesla**:

- Použití disku pro resetování hesla uživatelem
- <sup>eesktop systémy Microsoft Windows | Autentizace a autorizace<br> **ŽNOSĽI ŤEŠENÍ ZAPOMENUĽÍ hesla**<br>
Data pro resetování hesla uložena na disketě nebo<br>
USB úložném zařízení (v nechráněné podobě)<br>Zachování všech osobních certif</sup> **ERACO SYSTÉMY MICOSOR WINCOSOR AUTENTIZACE 3 autorizace a autorizace a AUCATACE († 1938)<br>UŽİtí disku pro resetování hesla uživatelem<br>Data pro resetování hesla uložena na disketě nebo<br>USB úložném zařízení (v nechráněné pod Zachování v Nicrosoft Windows | Autentiace a autorizace**<br> **Zachování pro resetování hesla uživatelem**<br>
Data pro resetování hesla uložena na disketě nebo<br>
USB úložném zařízení (v nechráněné podobě)<br>
Zachování všech osobníc
- certifikátů) a hesel uložených ve Správci pověření **Použití disku pro resetování hesla uživatelem<br>
• Data pro resetování hesla uložena na disketě neb<br>
USB úložném zařízení (v nechráněné podobě)<br>
• Zachování všech osobních certifikátů (včetně EFS<br>
certifikátů) a hesel ulože**
- 
- užití disku pro resetování hesla uživatelem<br>Data pro resetování hesla uložena na disketě nebo<br>USB úložném zařízení (v nechráněné podobě)<br>Zachování všech osobních certifikátů (včetně EFS<br>certifikátů) a hesel uložených ve Sp Data pro resetování hesla uložena na disket<br>USB úložném zařízení (v nechráněné podob<br>Zachování všech osobních certifikátů (včetn<br>certifikátů) a hesel uložených ve Správci pov<br>setování hesla správcem<br>Ztráta osobních certifi **8. 11. 2017**<br> **8. 11. 2017**<br> **8. 11. 2017**<br> **8. 11. 2017**<br> **8. 11. 2017**<br> **8. 11. 2017**<br> **1. 10. 11. 2017**<br> **1. 10. 11. 2017**<br> **1. 11. 2017**<br> **1. 11. 2017**<br> **1. 11. 2017**<br> **1. 11. 2017**<br> **1. 11. 2017**<br> **1. 11. 2017**<br> **1.**

#### Desktop systémy Microsoft Windows | Autentizace a autorizace Desktop systémy Microsoft Windows | Autentizace a autorizace<br>
Dhování EFS certifikátů<br>
port do .pfx souboru<br>
Chráněn heslem<br>
Obsahuje veřejný i privátní klíč<br>
možnosti exportu Zálohování EFS certifikátů Desktop systémy Microsoft Windows | Autentizace a autorizace

- - Chráněn heslem
	-
- 3 možnosti exportu
- Přes průvodce Spravovat šifrovací certifikáty souborů port do **.pfx** souboru<br>Chráněn heslem<br>Obsahuje veřejný i privátní klíč<br>nožnosti exportu<br>Přes průvodce Spravovat šifrovací certifikáty souborů<br>Přés MMC konzoli Certifikáty (**certmgr.msc**)<br>Příkazem **cipher /x <***název>* port do **.pr.** sodbord<br>Chráněn heslem<br>Obsahuje veřejný i privátní klíč<br>možnosti exportu<br>Přes průvodce Spravovat šifrovací certifikáty s<br>Přes MMC konzoli Certifikáty (**certmgr.msc**)<br>Příkazem **cipher /x <***název>* • Přes průvodce Spravovat šifrovací certifikáty souborů<br>• Přés MMC konzoli Certifikáty (certmgr.msc)<br>• Příkazem cipher /x <název><br>• Jan Fiedor, Peter Solár 22/45
	-
	-

## Správce pověření Desktop systémy Microsoft Windows Autentizace a autorizace<br>POVĚření

- Desktop systémy Microsoft Windows | Autentizace a autorizace<br> **Uchovává přihlašovací jména a hesla pro přístup**<br>
k síťovým prostředkům (a webovým stránkám)<br>
e Možnost synshropizace s účtom Microsoft Desktop systémy Microsoft Windows | Autentizace a autorizace<br> **Sinávice pověření**<br>
Uchovává přihlašovací jména a hesla pro přístup<br>
k síťovým prostředkům (a webovým stránkám)<br>
• Možnost synchronizace s účtem Microsoft<br>
• H Desktop systémy Microsoft Windows | Autentizace a autorizace<br> **ÁVCE POVĚřENÍ**<br>
St**ívovým prostředkům (a webovým st**ívovým prostředkům (a webovým st<br>
Možnost synchronizace s účtem Microsot<br>
Hesla nelze zobrazit<br>
možňuje zál hovává přihlašovací jména a hesla pro přístup<br>íťovým prostředkům (a webovým stránkám)<br>Možnost synchronizace s účtem Microsoft<br>Hesla nelze zobrazit<br>možňuje zálohu a obnovu pověření<br>Migrace uložených pověření na jiný počítač zítováva primasováci jinéria a riesla pro pristup<br>íťovým prostředkům (a webovým stránkám)<br>Možnost synchronizace s účtem Microsoft<br>Hesla nelze zobrazit<br>možňuje zálohu a obnovu pověření<br>Migrace uložených pověření na jiný poč
	- Možnost synchronizace s účtem Microsoft
	-
- Umožňuje zálohu a obnovu pověření
	-
- Umožňuje zálohu a obnovu pověření<br>• Migrace uložených pověření na jiný počítač<br>• Zálohuje i některé certifikáty (ne certifikáty pro EFS)<br>• Záloha chráněná heslem<br>• Zálohování i obnova vždy přes zabezpečenou plochu
	- Záloha chráněná heslem
	- Zálohování i obnova vždy přes zabezpečenou plochu

#### Čipové karty

- DESKtop systémy Microsoft Windows | Autentizace a autorizace<br> **Obsahují certifikáty použitelné pro autentizaci**<br>
 Možnost zneplatnění (*revoke*) certifikátu při odcizení<br>
 Matium (marluaum (autarta) is de martímu Mindows **Pove Karty<br>Obsahují certifikáty použitelné pro autentizac<br>• Možnost zneplatnění (***revoke***) certifikátu při odciz<br>Nativní podpora (ovladače) v systému Windo<br>Jednoduchá integrace do Active Directory<br>Podpora virtuálních čipo** 
	-
- <sup>Desktop systémy Microsoft Windows Autentizace a autorizace<br>Možnost zneplatnění (revoke) certifikátu při odcizení<br>Možnost zneplatnění (revoke) certifikátu při odcizení<br>Itivní podpora (ovladače) v systému Windows</sup> Danie Desktop systémy Microsoft Windows<br>
Nativní certifikáty použitelné pro autentizaci<br>
• Možnost zneplatnění (*revoke*) certifikátu při odcizení<br>
Nativní podpora (ovladače) v systému Windows<br>
Jednoduchá integrace do Acti **POVÉ karty<br>Obsahují certifikáty použitelné pro autentizaci<br>• Možnost zneplatnění (***revoke***) certifikátu při odcizení<br>Nativní podpora (ovladače) v systému Windows<br>Jednoduchá integrace do Active Directory<br>Podpora virtuálníc** posahují certifikáty použitelné pro autentizaci<br>Možnost zneplatnění (*revoke*) certifikátu při odcizení<br>tivní podpora (ovladače) v systému Windows<br>dnoduchá integrace do Active Directory<br>dpora virtuálních čipových karet<br>Cer
- 
- -
- Nastavení přes zásady skupiny
- Možnosti zabezpečení, část Interaktivní přihlašování • Podpora virtuálních čipových karet<br>• Certifikáty jsou uloženy na TPM čipu namísto karty<br>• Nastavení přes zásady skupiny<br>• Možnosti zabezpečení, část Interaktivní přihlašování<br>• Možnosti zabezpečení, část Interaktivní při

## Zásady čipových karet Desktop systémy Microsoft Windows **Čipové karty**<br>
ipových karet

- Požadovat čipovou kartu
- Pesktop systémy Microsoft Windows Epové karty<br>Př**i povolení se není možné autentizovat bez použití**<br>Při povolení se není možné autentizovat bez použití<br>čipové karty<br>Ve výchozím nastavení zakázáno čipové karty žadovat čipovou kartu<br>Při povolení se není možné autentizovat bez použ<br>čipové karty<br>Ve výchozím nastavení zakázáno<br>ování při odebrání čipové karty<br>Žádná akce (výchozí nastavení)<br>Uzamknout pracovní stanici zadovat cipovou kartu<br>Při povolení se není možné autentizovat k<br>čipové karty<br>Ve výchozím nastavení zakázáno<br>ování při odebrání čipové karty<br>Žádná akce (výchozí nastavení)<br>Uzamknout pracovní stanici<br>Vynutit odhlášení
	- Ve výchozím nastavení zakázáno
- Chování při odebrání čipové karty
	-
	-
	- Vynutit odhlášení
- Upove karty<br>Ve výchozím nastavení zakázáno<br>Ování při odebrání čipové karty<br>Žádná akce (výchozí nastavení)<br>Uzamknout pracovní stanici<br>Vynutit odhlášení<br>Odpojit v případě relace Vzdálené plochy • Chovani pri odebrani cipove karty<br>• Žádná akce (výchozí nastavení)<br>• Uzamknout pracovní stanici<br>• Vynutit odhlášení<br>• Odpojit v případě relace Vzdálené plochy<br>• 25/45

## Spouštění programů pod jiným účtem Desktop systémy Microsoft Windows | Autentizace a autorizace<br>
ní programů pod jiným účtem

- Desktop systémy Microsoft Windows | Autentizace a autorizace<br> **Nástroj runas [/profile | /noprofile] [/savecred**<br> **| /smartcard] /user:<jméno> "<program>"**<br>
Souštěný papograma běší pod podanýma uživatelem. | /smartcard] /user:<jméno> "<program>" Desktop systémy Milerosoft Windows | Autentizace a autorizace<br> **Spuštění program ů pod jiným účtem<br>
Nástroj runas [/profile | /noprofile] [/savecred<br>
| /smartcard] /user:<***jméno>* **"<***program>***"<br>
Spuštěný program běží pod z Nástroj runas [/profile | /noprofile] [/savecred**<br>Nástroj **runas [/profile | /noprofile] [/savecred**<br>**| /smartcard] /user:<***jméno>* **"<***program>***"<br>Spuštěný program běží pod zadaným uživatelem<br>• Přístup k prostředkům realiz** istroj **runas [/profile | /noprofile] [/savecred**<br>**'smartcard] /user:<***jméno>* **"<***program>***"<br>uštěný program běží pod zadaným uživatelem<br>Přístup k prostředkům realizován tímto uživatelem<br>ožnost načtení / nenačtení profilu u**
- Přístup k prostředkům realizován tímto uživatelem Smartcaruj / user. Smenoz – Sprogramz<br>uštěný program běží pod zadaným uživatelem<br>Přístup k prostředkům realizován tímto uživatelem<br>ožnost načtení / nenačtení profilu uživatele<br>Při načtení lze přistupovat k šifrovaným datům
- 
- daného uživatele (certifikáty jsou uloženy v profilu) uštěný program běží pod zadaným uživate<br>Přístup k prostředkům realizován tímto uživatel<br>ožnost načtení / nenačtení profilu uživate<br>Při načtení lze přistupovat k šifrovaným datům<br>daného uživatele (certifikáty jsou uloženy v • Možnost načtení / nenačtení profilu uživatele<br>• Při načtení lze přistupovat k šifrovaným datům (EFS)<br>daného uživatele (certifikáty jsou uloženy v profilu)<br>• Nenačtení profilu urychluje spuštění programu, ale<br>program nem
	-

## Pověření a oprávnění Desktop systémy Microsoft Windows Spouštění programů pod jiným účtem<br>Í **a oprávnění**

- Zadané pověření lze uložit ve Správci pověření
	-
- **Exambra Alexandricosoft Windows | Spouštění programů pod jiným úttem<br>Přepínač /savecred pro uložit ve Správci pověření<br>Přepínač /savecred pro uložení i použití pověření<br>věření lze dodat na čipové kartě (smart card)** Pověření lze dodat na čipové kartě (smart card)
	-
- Desktop system Microsoft Windows Spouštění programů pod jiným účtem<br>dané pověření lze uložit ve Správci pověření<br>Přepínač **/savecred** pro uložení i použití pověření<br>věření lze dodat na čipové kartě (*smart card*)<br>Přepína Vereri d Upravilerii<br>Zadané pověření lze uložit ve Správci pověření<br>• Přepínač **/savecred** pro uložení i použití pověření<br>Pověření lze dodat na čipové kartě (*smart card*)<br>• Přepínač **/smartcard** (nelze uložit přes **/savec** standardního uživatele sanc pererem les alselt re sprarel pererem<br>Přepínač **/savecred** pro uložení i použití pověření<br>věření lze dodat na čipové kartě (*smart card*)<br>Přepínač **/smartcard** (nelze uložit přes **/savecred**)<br>echny spouštěné programy  $\begin{array}{lllllllll} \bullet\;\; \mathsf{V} \bullet \mathsf{echny}\;\mathsf{spou\check{st}} \bullet \mathsf{programy}\;\mathsf{b\check{e}\check{z}\check{t}}\;\mathsf{s}\;\mathsf{opr\acute{a}} \mathsf{vn\check{e}} \mathsf{n\acute{m}i} \\ \mathsf{s}\;\; \mathsf{handard\acute{n}\acute{h}} \mathsf{o}\;\; \mathsf{u\check{z}\acute{v}} \bullet \mathsf{N}\mathsf{e}\mathsf{l} \mathsf{z}\;\mathsf{obrazovat}\;\mathsf{v\acute{y}zvy}\;\mathsf{k}\;\mathsf{z}\mathsf{ad\acute{a}} \math$ 
	-
	- Není možné provést zvýšení oprávnění jinak než plně automaticky

![](_page_27_Picture_1.jpeg)

## Zásady omezení softwaru Desktop systémy Microsoft Windows | Omezování aplikací<br>DIMEZENÍ SOTTWATU

- Podpora od Windows XP a Windows Server 2003
- Desktop systémy Microsoft Windows | Omezování aplikací<br>
Sady omezení Softwaru<br>
Celkem 5 různých typů pravidel (podle priority)<br>
1) Pravidla algoritmu hash<br>
2) Pravidla costifikátu
	- 1) Pravidla algoritmu hash
	- 2) Pravidla certifikátu
	- 3) Pravidla cesty
	- 4) Pravidla zóny sítě
	- 5) Výchozí pravidla
- 
- Centern 3 ružných typu pravidel (podle priority)<br>
1) Pravidla algoritmu hash<br>
2) Pravidla cesty<br>
4) Pravidla zóny sítě<br>
5) Výchozí pravidla<br>
Priorita podle specifičnosti pravidel<br>
 Více specifická pravidla mají vždy vyšší Fravidla certifikátu<br>Pravidla cesty<br>Pravidla zóny sítě<br>Výchozí pravidla<br>iorita podle specifičnosti pravidel<br>Více specifická pravidla mají vždy vyšší prioritu 3) Pravidla cesty<br>
4) Pravidla zóny sítě<br>
5) Výchozí pravidla<br>
• Priorita podle specifičnosti pravidel<br>
• Více specifická pravidla mají vždy vyšší prioritu<br>
• 11.2017<br>
• 11.2017<br>
• 11.2017<br>
• 11.2017<br>
• 11.2017<br>
• 11.2017<br>

## Desktop systémy Microsoft Windows Zásady omezení softwaru<br>Pravidla Výchozí pravidla

- Desktop systémy Microsoft Windows | Zásady omezení softwaru<br>VŽdy může být aktivní pouze jedno<br>• Výběr pod uzlem Úrovně zabezpečení<br>• Callanua Denýsla azí u urovidla Desktop systémy Microsoft Windows | Zásady omezení softwaru<br>
VŽdy může být aktivní pouze jedno<br>
• Výběr pod uzlem Úrovně zabezpečení<br>
Celkem 3 výchozí pravidla<br>
• Nepovoleno<br>
• Anlikace jenž pejsou explicitně povoleny pesm
	- Výběr pod uzlem Úrovně zabezpečení
- - **Nepovoleno**
- Aplikace, jenžilace, jedno<br>v může být aktivní pouze jedno<br>víběr pod uzlem Úrovně zabezpečení<br>kem 3 výchozí pravidla<br>v Aplikace, jenž nejsou explicitně povoleny nesmí běžet<br>tandardní uživatel<br>» Anlikace, jenž nevyžadují o
	- Standardní uživatel
- y muze byt aktivní pouze jedno<br>víběr pod uzlem Úrovně zabezpečení<br>kem 3 výchozí pravidla<br>• Aplikace, jenž nejsou explicitně povoleny nesmí běžet<br>tandardní uživatel<br>• Aplikace, jenž nevyžadují oprávnění správce mohou běžet<br> **Exem 3 výchozí pravidla<br>• Aplikace, jenž nejsou explicitně povoleny nesmí běžet<br>† Aplikace, jenž nevyžadují oprávnění správce mohou běžet<br>† Aplikace, jenž neyvžadují oprávnění správce mohou běžet<br>† Aplikace, jenž nejsou e** • Aplikace, jenž nejsou explicitně povoleny nesmí běžet<br>• Standardní uživatel<br>• Aplikace, jenž nevyžadují oprávnění správce mohou běžet<br>• Bez omezení<br>• Aplikace, jenž nejsou explicitně zakázány mohou běžet<br>• Aplikace, jenž
	- Bez omezení
		-

## Desktop systémy Microsoft Windows Zásady omezení softwaru<br> **NÍV ZÁSAdách Skupiny** Nastavení v zásadách skupiny

![](_page_30_Picture_16.jpeg)

## Desktop systémy Microsoft Windows Zásady omezení softwaru<br>Cesty Pravidla cesty

- Desktop systémy Microsoft Windows | Zásady omezení softwaru<br> **Umožňují specifikovat soubory, adresáře či klíče**<br>
registru (cesty ke klíčům registru)<br>
a Podpora zástupných zpaků \* a **?** Desktop systémy Microsoft Windows | Zásady omezení softwaru<br> **CONTENTY**<br>
Umožňují specifikovat soubory, adresáře<br>
registru (cesty ke klíčům registru)<br>
• Podpora zástupných znaků \* a ? Pesktop systémy Microsoft Windows Zásady omezení softwaru<br>Prožňují specifikovat soubory, adresáře či klíče<br>gistru (cesty ke klíčům registru)<br>Podpora zástupných znaků \* a ?<br>Podpora systémových proměnných (%**SystemRoot%**)<br>Kl **vidla cesty**<br>nožňují specifikovat soubory, adresáře či klíče<br>gistru (cesty ke klíčům registru)<br>Podpora systémových proměnných (**%SystemRoot%**)<br>Klíče registru musí být uzavřeny mezi znaky **%**<br>vislé na umístění souboru Umožňují specifikovat soubory, adresáře či kl<br>registru (cesty ke klíčům registru)<br>• Podpora zástupných znaků \* a ?<br>• Podpora systémových proměnných (**%SystemRoo**<br>• Klíče registru musí být uzavřeny mezi znaky **%**<br>Závislé na Hoznaji spechnkovát soubory, auresare crknce<br>gistru (cesty ke klíčům registru)<br>Podpora zástupných znaků \* a ?<br>Podpora systémových proměnných (**%SystemRoot%**)<br>Klíče registru musí být uzavřeny mezi znaky **%**<br>vislé na umístěn
	- Podpora zástupných znaků \* a ?
	-
	-
- -
- Podpora zástupných znaků \* a ?<br>
 Podpora systémových proměnných (%SystemRoot%)<br>
 Klíče registru musí být uzavřeny mezi znaky %<br>
Závislé na umístění souboru<br>
 Lze obejít přesunutím (přejmenováním) souboru<br>
Pravidla obsah • Podpora systémových proměnných (%<br>• Klíče registru musí být uzavřeny mezi z<br>Závislé na umístění souboru<br>• Lze obejít přesunutím (přejmenovánín<br>Pravidla obsahující více specifickou<br>vždy vyšší prioritu • Klíče registru musí být uzavřeny mezi znaky %<br>• Závislé na umístění souboru<br>• Lze obejít přesunutím (přejmenováním) souboru<br>• Pravidla obsahující více specifickou cestu mají<br>vždy vyšší prioritu<br>• Jan Fiedor, Peter Solár

## Desktop systémy Microsoft Windows Zásady omezení softwaru<br>algoritmu hash Pravidla algoritmu hash

- 
- Desktop systémy Microsoft Windows | Zásady omezení softwaru<br> **Umožňují specifikovat pouze soubory**<br>
Generování digitálního otisku (*hash*) souboru Desktop systémy Microsoft Windows | Zásady omezení softwaru<br> **Generování digitálního otisku (hash)** souboru<br>
Generování digitálního otisku (hash) souboru<br>
• Generován na základě binárního obsahu<br>
• Unikátní nra každý soubo Desktop systémy Microsoft Windows | Zásady omezení softwaru<br>Nidla algoritmu hash<br>Možňují specifikovat pouze soubory<br>Senerován na základě binárního obsahu<br>Unikátní pro každý soubor (i pro každou jeho verzi)<br>Mění so něj jaká Vidla algoritmu hash<br>nožňují specifikovat pouze soubory<br>nerování digitálního otisku (hash) souboru<br>Generován na základě binárního obsahu<br>Unikátní pro každý soubor (i pro každou jeho verzi)<br>Mění se při jakékoliv změně soubo VIAIA AIgOFITMU NASN<br>nožňují specifikovat pouze soubory<br>enerování digitálního otisku (*hash*) souboru<br>Generován na základě binárního obsahu<br>Unikátní pro každý soubor (i pro každou jeho verzi)<br>Mění se při jakékoliv změně so Umožňují specifikovat pouze soubory<br>Generování digitálního otisku (*hash*) souboru<br>• Generován na základě binárního obsahu<br>• Unikátní pro každý soubor (i pro každou jeho verzi)<br>• Mění se při jakékoliv změně souboru<br>Potřeba Generování digitálního otisku (*hash*) souboru<br>• Generován na základě binárního obsahu<br>• Unikátní pro každý soubor (i pro každou jeho verzi)<br>• Mění se při jakékoliv změně souboru<br>Potřeba úpravy při každé aktualizaci soubor
	-
	-
	-
- 8. 11. 2017 Jan Fiedor, Peter Solár 33 / 45
	-

## Desktop systémy Microsoft Windows Zásady omezení softwaru<br>Certifikátu Pravidla certifikátu

- 
- Desktop systémy Microsoft Windows | Zásady omezení softwaru<br> **Umožňují specifikovat pouze certifikáty**<br>
 Identifikují soubory podepsané zadaným certifikátem<br>
 Identifikují soubory podepsané zadaným certifikátem Identifikují soubory podepsané zadaným certifikátem
- 
- Desktop systémy Microsoft Windows | Zásady omezení softwaru<br>
1990 Next Aldendro Control (Specifik Aldendro Control of The Mezávislost na umístění souboru<br>
1991 Nezávislost na umístění souboru<br>
1991 The Mezávislost na **Závádná certifikátu**<br>Jmožňují specifikovat pouze certifikáty<br>• Identifikují soubory podepsané zadaným certifikátem<br>Nezávislost na umístění souboru<br>Žádná potřeba úpravy při aktualizaci souboru<br>• Soubor je pořád podepsán st viúid Certifikátu<br>nožňují specifikovat pouze certifikáty<br>Identifikují soubory podepsáné zadaným certifikátem<br>závislost na umístění souboru<br>dná potřeba úpravy při aktualizaci souboru<br>Soubor je pořád podepsán stejným certifi Umožňují specifikovat pouze certifikáty<br>• Identifikují soubory podepsané zadaným certifikátem<br>Nezávislost na umístění souboru<br>Žádná potřeba úpravy při aktualizaci souboru<br>• Soubor je pořád podepsán stejným certifikátem<br>Nut Identifikují soubory podepsané zadaným c<br>Pativislost na umístění souboru<br>dná potřeba úpravy při aktualizaci sou<br>Soubor je pořád podepsán stejným certifik<br>Itnost ověřování validity certifikátu<br>Vyšší zatížení počítače<br>Ilikov Žádná potřeba úpravy při aktualizaci souboru<br>• Soubor je pořád podepsán stejným certifikátem<br>Nutnost ověřování validity certifikátu<br>• Vyšší zatížení počítače<br>Aplikovány na všechny soubory daného výrol<br>Musí být explicitně p
	-
- -
- Nezávislost na umístění souboru<br>Žádná potřeba úpravy při aktualizaci souboru<br>• Soubor je pořád podepsán stejným certifikátem<br>Nutnost ověřování validity certifikátu<br>• Vyšší zatížení počítače<br>Aplikovány na všechny soubory da • Soubor je pořád podepsán stejným certifikátem<br>• Nutnost ověřování validity certifikátu<br>• Vyšší zatížení počítače<br>• Aplikovány na všechny soubory daného výrobce<br>• Musí být explicitně povoleny<br>• Musí být explicitně povolen
	-

## Desktop systémy Microsoft Windows Zásady omezení softwaru<br>ZÓNY SÍTĚ Pravidla zóny sítě

- Desktop systémy Microsoft Windows | Zásady omezení softwaru<br> **Umožňují specifikovat jen .msi soubory získané**<br>
přes Internet Explorer<br>
Omegacy vání speci<sup>štění</sup> mej souborů: na základě přes Internet Explorer
- **Desktop systémy Microsoft Windows | Zásady omezení softwaru<br>
Comezování specifikovat jen .msi soubory získané<br>
přes Internet Explorer<br>
Omezování spouštění .msi souborů na základě<br>
typu sítě, z níž byly získány<br>
a Důvěrvho** Desktop systémy Microsoft Windows | Zásady omezení softwaru<br> **Tavidla zóny sítě**<br>
Umožňují specifikovat jen .**msi** soubo<br>
přes Internet Explorer<br>
Omezování spouštění .**msi** souborů n<br>
typu sítě, z níž byly získány<br>
• Důvěr
	- Důvěryhodné servery
	- o Internet
	- Místní intranet
	- Místní počítač
- Servery s omezeným přístupem 8. 11. 2017 Jan Fiedor, Peter Solár 35 / 45

## Vynucení a určené typy souborů Desktop systémy Microsoft Windows Zásady omezení softwaru<br> **1 a určené typy souborů**

![](_page_35_Picture_17.jpeg)

#### AppLocker

- K dispozici pouze v edici Enterprise
	-
- Resktop systémy Microsoft Windows | Omezování běhu aplikaci<br>Podpora od Windows 7 a Windows Server 2008 R2<br>Podpora od Windows 7 a Windows Server 2008 R2<br>Po správné fungování musí běžet služba Identita<br>Pikeose (AIS Annliga <sup>Desktop systémy Microsoft Windows | Omezování běhu aplikací<br> **Richolar Správné fungování musí běžet služba Identita**<br> **Pro správné fungování musí běžet služba Identita<br>
Aplikace (AIS,** *Application Identity Service***)<br>
A <sup>N</sup>**</sup> Desktop systémy Microsoft Windows | Omezování běhu aplikací<br>
K dispozici pouze v edici Enterprise<br>
• Podpora od Windows 7 a Windows Server 2008 R2<br>
Pro správné fungování musí běžet služba Identita<br>Aplikace (AIS, *Applicati* **ILOCKET**<br>dispozici pouze v edici Enterprise<br>Podpora od Windows 7 a Windows Server 2008 R2<br>o správné fungování musí běžet služba Identita<br>Ilikace (AIS*, Application Identity Service*)<br>Ve výchozím nastavení neběží (ruční st K dispozici pouze v edici Enterprise<br>• Podpora od Windows 7 a Windows Server 2008 R2<br>Pro správné fungování musí běžet služba Identita<br>Aplikace (AIS, *Application Identity Service*)<br>• Ve výchozím nastavení neběží (ruční sta Pro správné fungování musí běžet služba Identita<br>Aplikace (AIS, *Application Identity Service*)<br>• Ve výchozím nastavení neběží (ruční start)<br>Omezování běhu aplikací pro jednotlivé uživatele<br>nebo skupiny<br>Podpora automatické
	-
- nebo skupiny Průvodce pro analýzu adresářů a generování pravidel<br>Průvodce pro analýzu adresářů a generování pravidel<br>Průvodce pro analýzu adresářů a generování pravidel<br>Průvodce pro analýzu adresářů a generování pravidel<br>Průvodce pro a • Ve výchozím nastavení neběží (ruční start)<br>• Omezování běhu aplikací pro jednotlivé uživatele<br>nebo skupiny<br>• Podpora automatického vytváření pravidel<br>• Průvodce pro analýzu adresářů a generování pravidel<br>• Průvodce pro a
	- -

## Typy pravidel Desktop systémy Microsoft Windows AppLocker<br>VICIEI

- Pravidla vydavatele
	-
- esktop systémy Microsoft Windows | Applocker<br>| avidla vydavatele<br>| Pracují s certifikáty (digitálně podepsané soubory)<br>| Lze rozlišovat na úrovni vydavatele, názvu produktu,<br>| názvu souboru nebo verze souboru (<. >. =) <sup>Desktop systémy Microsoft Windows | Applocker<br>|<br>| avidla vydavatele<br>| Pracují s certifikáty (digitálně podepsané soubory)<br>| Lze rozlišovat na úrovni vydavatele, názvu produktu,<br>| názvu souboru nebo verze souboru (<, >, =)</sup> Dravidel<br>
pravidel<br>
pracují s certifikáty (digitálně podepsané soubory)<br>
Lze rozlišovat na úrovni vydavatele, názvu produktu,<br>
názvu souboru nebo verze souboru (<, >, =)<br>
avidla hodnoty hash souboru<br>
avidla hodnoty hash so avidla vydavatele<br>Pracují s certifikáty (digitálně podepsané soubory)<br>Lze rozlišovat na úrovni vydavatele, názvu produktu,<br>názvu souboru nebo verze souboru (<, >, =)<br>avidla hodnoty hash souboru<br>Možnost počítat hodnotu hash avidla vydavatele<br>Pracují s certifikáty (digitálně podepsané<br>Lze rozlišovat na úrovni vydavatele, názv<br>názvu souboru nebo verze souboru (<, ><br>avidla hodnoty hash souboru<br>Možnost počítat hodnotu hash pro všecł<br>v zadaném adr
- Pravidla hodnoty hash souboru
	-
- **•** Pravidla cesty
- Lze rozlišovat na úrovní vydavatele, názvu produktu,<br>názvu souboru nebo verze souboru (<, >, =)<br>avidla hodnoty hash souboru<br>Možnost počítat hodnotu hash pro všechny soubory<br>v zadaném adresáři<br>avidla cesty<br>Nelze definovat s AppLocker) ani cesty ke klíčům registru • Pravidla hodnoty hash souboru<br>• Možnost počítat hodnotu hash pro všechny soubory<br>• v zadaném adresáři<br>• Pravidla cesty<br>• Nelze definovat systémové proměnné (jen proměnné<br>AppLocker) ani cesty ke klíčům registru<br>• Ann Fied

## Kolekce pravidel Desktop systémy Microsoft Windows AppLocker<br>Pravidel

- Pravidla pro spustitelné soubory
	- Aplikace na soubory s příponami .exe a .com
- Pravidla Instalační služby systému Windows
	- Aplikace na soubory s příponami .msi, .msp a .mst
- Pravidla pro skripty
	- Soubory s příponami .ps1, .bat, .cmd, .vbs a .js
- Pravidla souborů DLL (musí se nejprve povolit) • Pravidla pro skripty<br>• Soubory s příponami .ps1, .bat, .cmd, .vbs a .js<br>• Pravidla souborů DLL (musí se nejprve povolit)<br>• Soubory s příponami .dll a .ocx<br>• Pravidla pro zabalené aplikace<br>• San Fiedor, Peter Solár<br>• Jan
	- Soubory s příponami .dll a .ocx
	- Pravidla pro zabalené aplikace

## Desktop systémy Microsoft Windows | AppLocker<br> **Cavidla pro zabalené aplikací**<br>
Omezují běh *apps* (aplikací pro Mode<br>
• Soubory s příponou .appx<br>
Odlišnosti od ostatních pravidel<br>
• Lze definovat pouze pravidla vydavatele Pravidla pro zabalené aplikace Desktop systémy Microsoft Windows AppLocker<br>pro zabalené aplikace

- **Omezují běh** *apps* **(aplikací pro Modern UI)** 
	- **Soubory s příponou .appx**
- - Lze definovat pouze pravidla vydavatele
- **1 COLTA Pro ZABALENE APLIKACE<br>
ezují běh** *apps* **(aplikací pro Modern UI)<br>
oubory s příponou .<b>appx**<br>
išnosti od ostatních pravidel<br>
ze definovat pouze pravidla vydavatele<br>
 Mohou reagovat jen na název vydavatele, název a (package name) a verzi aplikace (package version) ezují běh *apps* (aplikací pro Modern UI)<br>oubory s příponou **.appx**<br>išnosti od ostatních pravidel<br>ze definovat pouze pravidla vydavatele<br>• Mohou reagovat jen na název vydavatele, název aplikace<br>(*package name*) a verzi apl Soubory s příponou **.appx**<br>
Ilišnosti od ostatních pravidel<br>
Lze definovat pouze pravidla vydavatele, název apli<br>
(*package name*) a verzi aplikace (*package version*)<br>
• Všechny *apps* musí být digitálně podepsány<br>
Omezuj **llišnosti od ostatních pravidel<br>Lze definovat pouze pravidla vydavatele<br>• Mohou reagovat jen na název vydavatele, název aplikace<br>***(package name***) a verzi aplikace** *(package version)***<br>• Všechny** *apps* **musí být digitálně po** re definovat pouze pravidla vydavatele<br>
• Mohou reagovat jen na název vydavatele, název aplikace<br>
(*package name*) a verzi aplikace (*package version*)<br>
• Všechny *apps* musí být digitálně podepsány<br>
1990–1990<br>
1990–1991<br> • Mohou reagovat jen na název vydavatele, název aplikace<br>
(*package name*) a verzi aplikace (*package version*)<br>
• Všechny *apps* musí být digitálně podepsány<br>
• Omezují jak běh aplikace, tak její instalaci<br>
• Týkají se c
	-
	-
	- -

## Výchozí pravidla Desktop systémy Microsoft Windows AppLocker<br>Pravidla

- <sup>Desktop systémy Microsoft Windows | Applocker<br>**Je možné generovat automaticky pro jednotlivé**<br>typy (kolekce) souborů<br>Povalují spouštění souborů</sup> Desktop systémy Microsoft Windows | AppLocker<br> **Sigman / Sigman / Sigman / Sigman / Sigman / Sigman / Sigman / Sigman / Sigman / Sigman / Sigman / Sigman / Sigman / Sigman / Sigman / Sigman / Sigman / Sigman / Sigman / Sig** Posktop systémy Milerosoft Windows | Applocker<br>Je možné generovat automaticky pro jednotlivé<br>typy (kolekce) souborů<br>Povolují spouštění souborů kdekoliv pro správce<br>Pro spustitelné soubory, skripty a soubory DLL MOZI Pravidia<br>možné generovat automaticky pro jednotlivé<br>volují spouštění souborů kdekoliv pro správce<br>o spustitelné soubory, skripty a soubory DLL<br>Povolují spouštění souborů obsažených v adresářích<br>Windows a Program Files
- 
- **Pro spustitelné soubory, skripty a soubory DLL** 
	- Windows a Program Files pro všechny uživatele
- Pro soubory Instalační služby systému Windows
- Povolují spouštění souborů obsažených v adresářích<br> **Windows a Program Files** pro všechny uživatele<br>
 Pro soubory Instalační služby systému Windows<br>
 Povolují spouštění souborů obsažených v adresáři<br> **Windows\Installer** Polují spouštění souborů kdekoliv pro správce<br>o spustitelné soubory, skripty a soubory DLL<br>Povolují spouštění souborů obsažených v adresářích<br>Windows a Program Files pro všechny uživatele<br>o soubory Instalační služby systém Windows \Installer a všech digitálně podepsaných o spustitelné soubory, skripty a soubory I<br>Povolují spouštění souborů obsažených v adres<br>Windows a Program Files pro všechny uživatel<br>o soubory Instalační služby systému Winc<br>Povolují spouštění souborů obsažených v adres<br>W

## Nastavení v zásadách skupiny Desktop systémy Microsoft Windows | AppLocker<br> **NÍV ZÁSAdách skupiny**

![](_page_41_Picture_16.jpeg)

#### **Priorita pravidel a výjimky<br>1) Blokující pravidla (akce Odepřít)<br>2) Povolující pravidla (akce Povolit)** Desktop systémy Microsoft Windows | AppLocker<br>2) Blokující pravidla (akce Odepřít)<br>2) Povolující pravidla (akce Povolit)<br>3) Integrované blokující pravidlo **Priorita pravidel a výjimky<br>3) Blokující pravidla (akce Odepřít)<br>3) Integrované blokující pravidlo<br>3) Integrované blokující pravidlo<br>• Nelze změnit<br>• Plokuje spavětění všech sauberů Prita pravidel a výjimky<br>Prita pravidla (akce Odepřít)<br>Pravidla (akce Povolit)<br>Relze změnit<br>Relze změnit<br>Blokuje spouštění všech souborů<br>Blokuje spouštění všech souborů** Priorita pravidel a výjimky Desktop systémy Microsoft Windows AppLocker<br>Dravidel a výjimky

- 
- Blokující pravidla (akce Odepřít)<br>Povolující pravidla (akce Povolit)<br>Integrované blokující pravidlo<br>• Nelze změnit<br>• Blokuje spouštění všech souborů<br>Výjimky z pravidel<br>• Mohou být ve formě pravidla vydava
- -
	- Blokuje spouštění všech souborů
- 
- prolující pravidla (akce Povolit)<br>tegrované blokující pravidlo<br>Nelze změnit<br>Blokuje spouštění všech souborů<br>jimky z pravidel<br>Mohou být ve formě pravidal vydavatele, cesty i hash<br>Lze definovat pro blokující i povolující pra Lze definovat (alita da 1918)<br>Legrované blokující pravidlo<br>Nelze změnit<br>Jimky z pravidel<br>Mohou být ve formě pravidla vydavatele, cesty i hash<br>Lze definovat pro blokující i povolující pravidla<br>Lze definovat jen u pravidel v Le definovation pravidion definition definition definition definition defined to the definovat proposition defined to the definition defined to the definition defined to the definition defined to the definition of the defi • Blokuje spouštění všech souborů<br>• Výjimky z pravidel<br>• Mohou být ve formě pravidla vydavatele, cesty i hash<br>• Lze definovat pro blokující i povolující pravidla<br>• Lze definovat jen u pravidel vydavatele a cesty<br>• Jan Fied
	-
	-

#### Auditování

- 
- Desktop systémy Microsoft Windows | AppLocker<br> **Monitorování aplikace AppLocker pravidel**<br>
 Informace uloženy v protokolu AppLocker (Protokol<br>
 aplikací a služeb | Microsoft | Windows) esktop systémy Microsoft Windows | AppLocker<br>|<br>| appLocker pravide|<br>| Informace uloženy v protokolu AppLocker (Protokoly<br>| aplikací a služeb | Microsoft | Windows)<br>| aplikací a služeb | Microsoft | Windows) **Applocker<br>Applocker (Microsoft Windows) Applocker<br>Applocker pravidel<br>Informace uloženy v protokolu Applocker (Protokoly<br>aplikací a služeb | Microsoft | Windows)<br>Iládají se informace** Desktop systémy Microsoft Windows | AppLocker<br> **Uditování** aplikace AppLocker<br>
• Informace uloženy v protokolu AppL<br>
aplikací a služeb | Microsoft | Windo<br>
Ukládají se informace<br>
• Název pravidla<br>
• SID sílovébe uživatele litování<br>Aplikace AppLocker<br>Informace uloženy v protokolu Appl<br>Aplikací a služeb | Microsoft | Wind<br>Iládají se informace<br>Název pravidla<br>SID cílového uživatele nebo skupiny<br>Cesta k souberu onitorování aplikace AppLocker pravidel<br>Informace uloženy v protokolu AppLocker (Protokol<br>aplikací a služeb | Microsoft | Windows)<br>:ládají se informace<br>Název pravidla<br>SID cílového uživatele nebo skupiny<br>Cesta k souboru<br>Aks Onitorovani aplikace AppLockel<br>Informace uloženy v protokolu App<br>aplikací a služeb | Microsoft | Wind<br>Iládají se informace<br>Název pravidla<br>SID cílového uživatele nebo skupiny<br>Cesta k souboru<br>Akce (spuštění povoleno nebo ode Intormace ulozeny v protokolu AppLocker (Protokoly<br>aplikací a služeb | Microsoft | Windows)<br>:ládají se informace<br>Název pravidla<br>SID cílového uživatele nebo skupiny<br>Cesta k souboru<br>Akce (spuštění povoleno nebo odepřeno)<br>Typ
- -
	-
	-
	-
- aplikaci a služeb | Microsoft | Willidows)<br>|ládají se informace<br>Název pravidla<br>SID cílového uživatele nebo skupiny<br>Cesta k souboru<br>Akce (spuštění povoleno nebo odepřeno)<br>Typ pravidla (vydavatel, hodnota hash, cesta)<br>|||||| • Název pravidla<br>• SID cílového uživatele nebo skupiny<br>• Cesta k souboru<br>• Akce (spuštění povoleno nebo odepřeno)<br>• Typ pravidla (vydavatel, hodnota hash, cesta)<br>• 11.2017<br>• 11.2017<br>• 11.2017<br>• 11.2017

## Nastavení auditování a povolení DLL Desktop systémy Microsoft Windows | AppLocker<br>
ní auditování a povolení DLL

![](_page_44_Picture_17.jpeg)

![](_page_44_Picture_18.jpeg)